# **Microgrids** Forecasting assignment

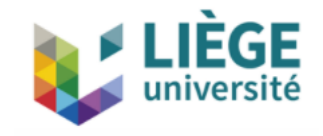

Jonathan Dumas [jdumas@uliege.be](mailto:jdumas@uliege.be)

#### Learning objectives

Through this assignment, it is aimed for the students to be able to:

- Produce **point** forecasts;
- Produce **probabilistic** (quantile) forecasts;
- Perform **verification** of point & probabilistic forecasts

Case study: PV parking rooftops from Liège university

PV installation of 466.4 kWp

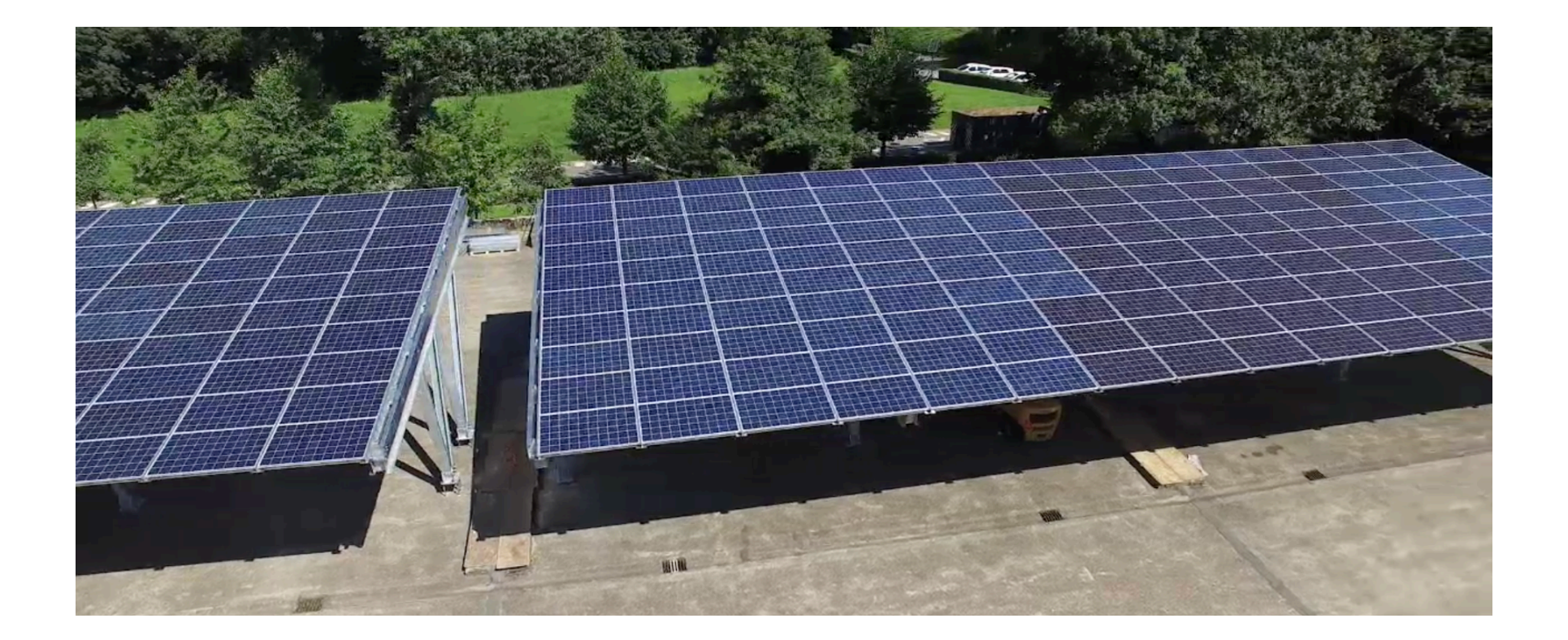

[https://www.uliege.be/cms/c\\_7726266/fr/2500-m-de-panneaux](https://www.uliege.be/cms/c_7726266/fr/2500-m-de-panneaux-photovoltaiques-bientot-en-fonction-sur-le-campus-du-sart-tilman)[photovoltaiques-bientot-en-fonction-sur-le-campus-du-sart-tilman](https://www.uliege.be/cms/c_7726266/fr/2500-m-de-panneaux-photovoltaiques-bientot-en-fonction-sur-le-campus-du-sart-tilman)

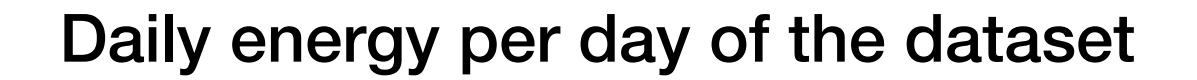

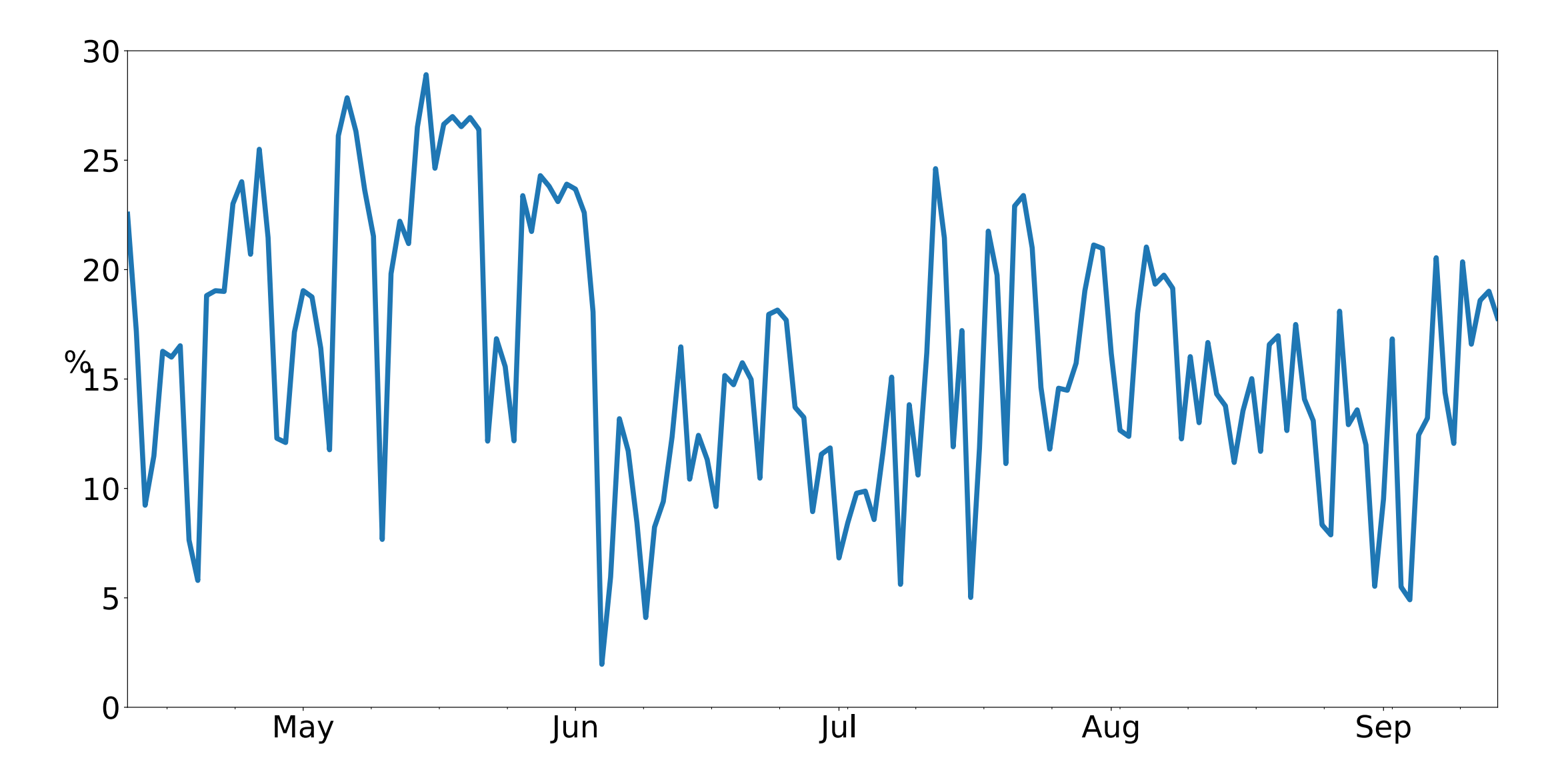

Daily energy PV generation normalized by the daily energy produced by the total installed capacity (466.4 \* 24 kWh).

Dataset inspection

Plot the PV generation observations.

Plot the weather forecasts: irradiance and air temperature.

Use the file « data\_inspection.py ».

#### Point forecasts

- 1. Implement a persistent model to be used as benchmark:  $D-1 = D$  in the file « persistance\_model\_TODO.py ».
- 2. Implement a linear regression model from scikit-learn in the file « MLR\_point\_TODO.py ».
- 3. Implement a Gradient Boosting Regressor (GBR) from scikit-learn in the file « GBR\_point\_TODO.py ».
- 4. Try to optimize the GBR hyper-parameters.
- 5. Perform the visual inspection of point forecasts, and compute scores. Comment the results. You can use « score\_comparison.py ».
- 6. Change the random parameter to build the pair learning, validation set. How does behave the scores ? Comment the results.
- 7. Discuss the validation strategy. Would it be possible to adopte another strategy ? What would be the pros and cons ?

#### Quantile forecasts

- 1. Implement a Gradient Boosting Regressor (GBR) from scikit-learn and change the loss function to produce quantiles in the file « GBR\_quantile\_TODO.py ».
- 2. Try to optimize the GBR hyper-parameters.
- 3. Perform the visual inspection of probabilistic forecasts, and compute scores. Comment the results. You can use « score\_comparison.py ».
- 4. Change the random parameter to build the pair learning, validation set. How does behave the scores ? Comment the results.
- 5. Discuss the validation strategy. Would it be possible to adopte another strategy ? What would be the pros and cons ?

Rules for assignment completion and submission

- 1. Use the groups created for the precedent assignments.
- 2. When submitting your report, please indicate as a comment **who are the students of your group** and also in **the report title page**.
- 3. Write a **short report** (max 4 pages, 11pt font).
- 4. Submit your code and your report on Ecampus.